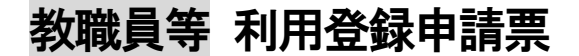

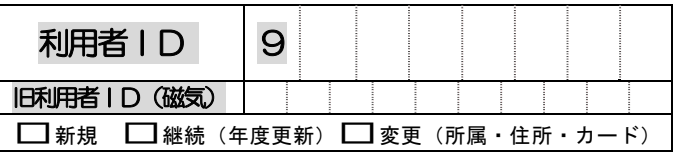

【 記入要領 】

## ① 別紙「非常勤講師・客員教員向け利用案内 / 非常勤職員向け利用案内」をご一読の上、太枠の中を記入してください。

\* 氏名のフリガナは、姓と名の間を1字分あけて下さい。

\* 身分の項目は、該当する □ に レ をつけ、所属を記入して下さい。

②有効期限が 年度末 (3月31日) となる方 (非常勤講師以外) は、原則として年度毎に登録申請を行なってください。

## 継続利用申請の方は、すでにお持ちの利用証をそのままお使いいただけます。

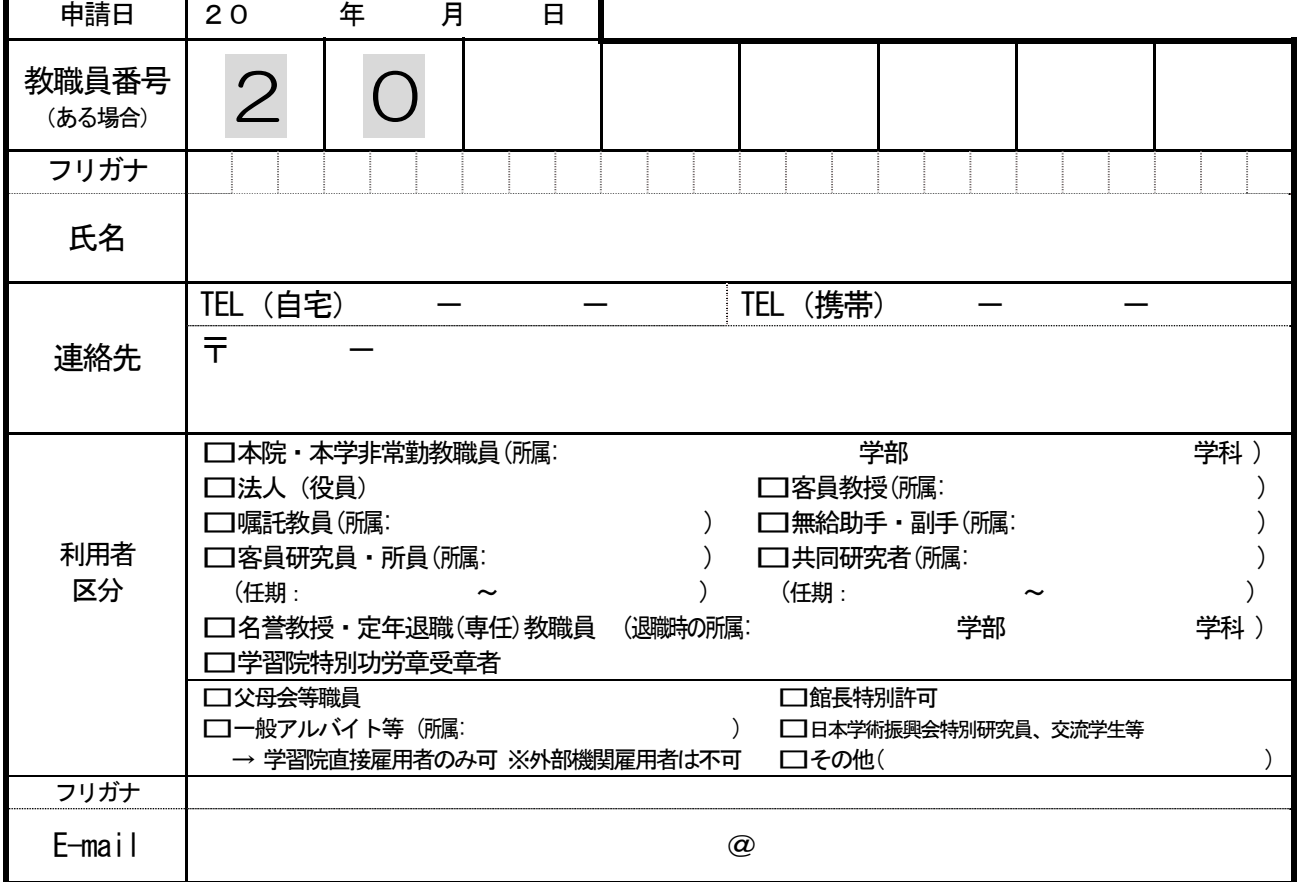

\* パスワード設定が必要な利用者(非常勤講師以外)は裏面にご記入ください。

\* E-mail アドレスが変更になった時は、必ず再申請してください。図書館からのメール送信の多くは一斉送信 となるため、お使いのメールによっては受信ができない場合があります。ご注意ください(例:Gmail)。自 動転送先として登録している場合も同様です。

\* 登録申請後、住所・電話番号等に変更が生じた場合は必ず届け出てください。

\* ここに記載されている個人情報は、図書館利用証発行・利用者データ登録・返却督促以外の目的では使用しません。

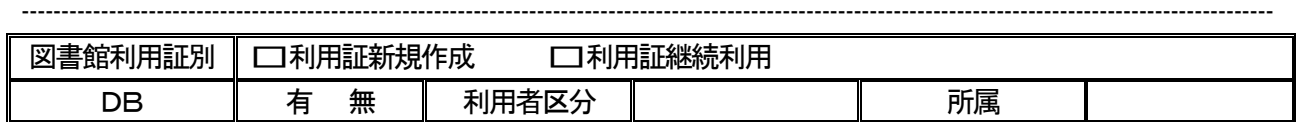

\* 裏面に貼付したシールに名前を記入してもらうこと。

\* ICカードの再発行時に必要な諸手続き (受付時間、手数料等) についてボードを見せて説明すること。※ 名誉教授を除く。

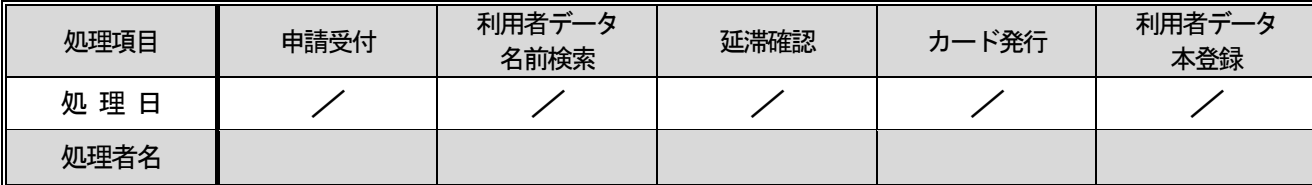

学習院大学図書館

## My GLIM 個人認証用パスワード申請書

計算機センター授業用アカウント (先頭に 「e」が付く ID) をお持ちの方は、研究用アカウント (教職員番号のID) を計算機センターで取得してください

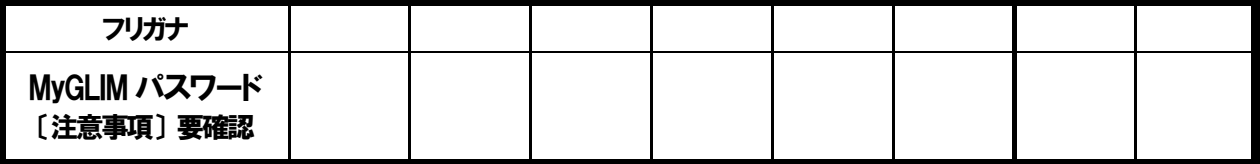

【注意事項】

- ◆ パスワードは半角の英字(大文字・小文字区別)と数字を組み合わせた6~8桁で指定してください。
- ◆ ブロック体で明確・丁寧にご記入ください(筆記体不可)。
- ◆ 継続更新の場合もMy GLIM ご利用の場合は、必ずパスワードをご記入ください。
- ◆ 必ずフリガナをふってください。

間違いやすい表記

- 1(イチ) と l(エル) と I(アイ) / -(ハイフン)と (アンダーバー) / S(エス)と5(ゴ)
- 0(ゼロ) と O(オー) / q(キュー)と9(ク) / Z(ゼット)と2(ニ) など
- ◆ パスワードをお忘れの場合、お問合せいただいてもセキュリティ上お答えできません。忘れた場合や変更希望の場合は、再度、 総合カウンターにお越しの上、再設定の手続きをお願いします。

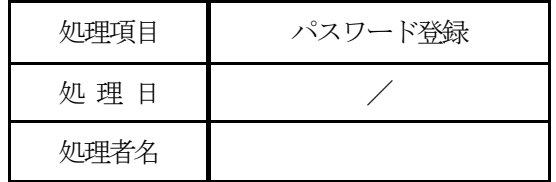